УДК 657:004(075)

## **АВТОМАТИЗОВАНИЙ АНАЛІЗ ФІНАНСОВОГО СТАНУ ПІДПРИЄМСТВ В СИСТЕМІ «1С: БУХГАЛТЕРІЯ»**

### **Волинець В.І.**, *к.т.н., доцент,*  **Гордополова Н.В.**, *к.е.н., доцент,* **Мельничук І.В.**, *к.е.н.* Вінницький інститут економіки ТНЕУ

*В результате определения состава показателей финансового состояния предприятий и показателей финансовой отчетности, на основании которых они рассчитываются, создан отчет для автоматизированного анализа финансового состояния предприятий в системе автоматизированного учета «1С: Бухгалтерия», что расширило ее функциональные возможности.*

*Ключевые слова: автоматизированный анализ, анализ финансового состояния, система автоматизированного учета «1С: Бухгалтерия».*

*As a result of determination of composition of indexes of the financial state of enterprises and indexes of the financial reporting, which they settle accounts on the basis of, a report is created for the automated analysis of the financial state of enterprises in the system of the automated accounting «1C: Book-keeping», that extended its functional possibilities.*

*Keywords: automated analysis, analysis of the financial state, automated accounting system «1С: Book-keeping».*

**Постановка проблеми та аналіз досліджень і публікацій.** Одним з шляхів удосконалення аналітичного забезпечення прийняття управлінських рішень є застосування автоматизованих аналітичних інформаційних систем, що дозволяє підвищити оперативність, точність, достовірність і об'єктивність аналітичної інформації та надати її у зручному для прийняття управлінських рішень вигляді.

Проблемам автоматизації економічного та фінансового аналізу присвячено праці відомих вітчизняних вчених, таких як Бутинець Ф. Ф., Височан О. С., Гушко С. В., Завгородній В. П., Івахненков С. В. та інших, в яких розглядаються як теоретичні питання побудови та функціонування автоматизованих аналітичних інформаційних систем, так і питання їх практичного застосування [1-11].

Серед автоматизованих аналітичних інформаційних систем виділяють інформаційні системи аналізу фінансового стану підприємств, який проводять на основі фінансової звітності підприємств. За складом розв'язуваних завдань ці системи можна поділити на дві групи:

1) спеціалізовані інформаційні системи аналізу фінансового стану підприємств;

2) комплексні інформаційні системи, які включають підсистеми обліку та аналізу, зокрема аналізу фінансового стану підприємств.

Використання інформаційних систем першої групи вимагає, по перше, використання автоматизованих інформаційних систем обліку для формування фінансової звітності та, по друге, перенесення (введення) даних фінансової звітності в системи аналізу фінансового стану. Використання інформаційних систем другої групи позбавлено зазначених недоліків інформаційних систем першої групи, але обмежується їхньою високою вартістю та обмеженим набором показників фінансового стану підприємств.

Отже, оптимальним варіантом є реалізація функцій аналізу фінансового стану підприємств засобами недорогих автоматизованих інформаційних систем обліку, серед яких найширше розповсюдження набула система «1С: Бухгалтерія» [3, 8].

**Постановка завдання.** Метою даної роботи є розширення функціональних можливостей системи автоматизованого обліку «1С: Бухгалтерія», що дозволить використовувати її не лише для обліку, а й аналізу фінансового стану підприємств.

Для досягнення поставленої мети необхідно:

1. Визначити показники фінансового стану підприємств, розрахунок яких необхідно автоматизувати.

2. Визначити показники фінансової звітності, на підставі яких розраховуються показники фінансового стану.

3. Створити засоби автоматизованого розрахунку показників фінансового стану підприємств в системі «1С: Бухгалтерія».

**Виклад основного матеріалу.** До складу основних завдань аналізу фінансового стану підприємств входять:

1. Аналіз ліквідності та платоспроможності підприємств.

2. Аналіз фінансової стійкості підприємств.

- 3. Аналіз дебіторської та кредиторської заборгованості підприємств.
- 4. Аналіз використання капіталу підприємств.
- 5. Аналіз ділової активності підприємств.

Завдання аналізу ліквідності та кредитоспроможності підприємств включають визначення груп активів (найбільш ліквідних; що швидко реалізуються; що повільно реалізуються; що важко реалізуються), груп пасивів (найбільш термінові зобов'язання, короткострокові пасиви, довгострокові пасиви, постійні пасиви), порівняння відповідних груп активів і пасивів, визначення коефіцієнтів ліквідності (загальної ліквідності, проміжної ліквідності, абсолютної ліквідності) та їх відхилення від стандартних значень.

Завдання аналізу фінансової стійкості підприємств включають

визначення показників капіталізації (коефіцієнтів фінансової автономії, фінансової залежності, фінансового ризику, маневреності власного капіталу), показників покриття (коефіцієнтів довгострокових вкладень, довгострокового залучення позикових коштів, фінансової незалежності капіталізованих джерел), джерел формування запасів (власних оборотних коштів, власних оборотних коштів і довгострокових позик, всіх джерел), забезпеченості джерел формування запасів (їх надлишку або нестач), типу фінансової стійкості.

Завдання аналізу дебіторської і кредиторської заборгованості підприємства включають визначення та порівняння сумарної дебіторської та кредиторської заборгованостей та за окремими видами, визначення показників дебіторської заборгованості (оборотність дебіторської заборгованості, відношення дебіторської заборгованості до виручки, період погашення дебіторської заборгованості, частка дебіторської заборгованості у загальному обсязі поточних активів).

Завдання аналізу використання капіталу підприємств включають визначення вартості основних засобів і нематеріальних активів, оборотних активів та капіталу, коефіцієнтів фондомісткості продукції та оборотності оборотних активів, прибутку на одну гривню реалізованої продукції, рівня рентабельності капіталу, норми прибутку.

Завдання аналізу ділової активності підприємства включають визначення коефіцієнтів ділової активності, ефективності використання фінансових ресурсів, використання власних коштів; оборотності коштів у розрахунках, виробничих запасів, оборотних активів, власного капіталу та всього капіталу; тривалості операційного циклу та періоду окупності власного капіталу.

Розрахунок перелічених показників фінансового стану підприємств здійснюється на підставі показників звіту «Баланс» та двох показників звіту «Звіт про фінансові результати»: «Дохід (виручка) від реалізації продукції (товарів, робіт, послуг)» та «Чистий прибуток».

Для автоматизованого розрахунку показників фінансового стану підприємств в системі «1С: Бухгалтерія» необхідно створити звіт системи, для чого може бути застосований один з двох способів:

1. Створення звіту з написанням програмного коду розрахунку показників звіту.

2. Створення звіту без написання програмного коду розрахунку показників звіту шляхом модифікації існуючого звіту.

Перший спосіб може бути реалізований програмістом системи «1С: Бухгалтерія», другий спосіб може бути реалізований користувачем системи «1С: Бухгалтерія», що має базові знання роботи з табличним редактором системи.

Розглянемо другий спосіб створення звіту. Оскільки основна інформація для аналізу фінансового стану підприємств отримується зі звіту «Баланс», то звіт для аналізу фінансового стану підприємств може бути створений шляхом модифікації звіту «Баланс», а інформація, відсутня в формі балансу (показники виручки від реалізації та чистого прибутку), може бути введена вручну.

Для створення звіту для аналізу фінансового стану підприємств необхідно:

1. Створити копію файлу звіту «Баланс», що входить до складу зовнішніх (регламентованих) звітів системи «1С: Бухгалтерія»*.*

2. В режимі конфігуратора системи «1С: Бухгалтерія» відкрити файл звіту та виконати модифікацію звіту, після чого зберегти звіт.

Модифікація звіту полягає в наступному. У вільному місці нижньої частини закладки «Таблица» форми звіту створюють шаблони таблиць, в комірках яких буде відображатись інформація щодо фінансового стану підприємств. В якості прикладу на рис. 1 наведено шаблон таблиці показників фінансової ліквідності.

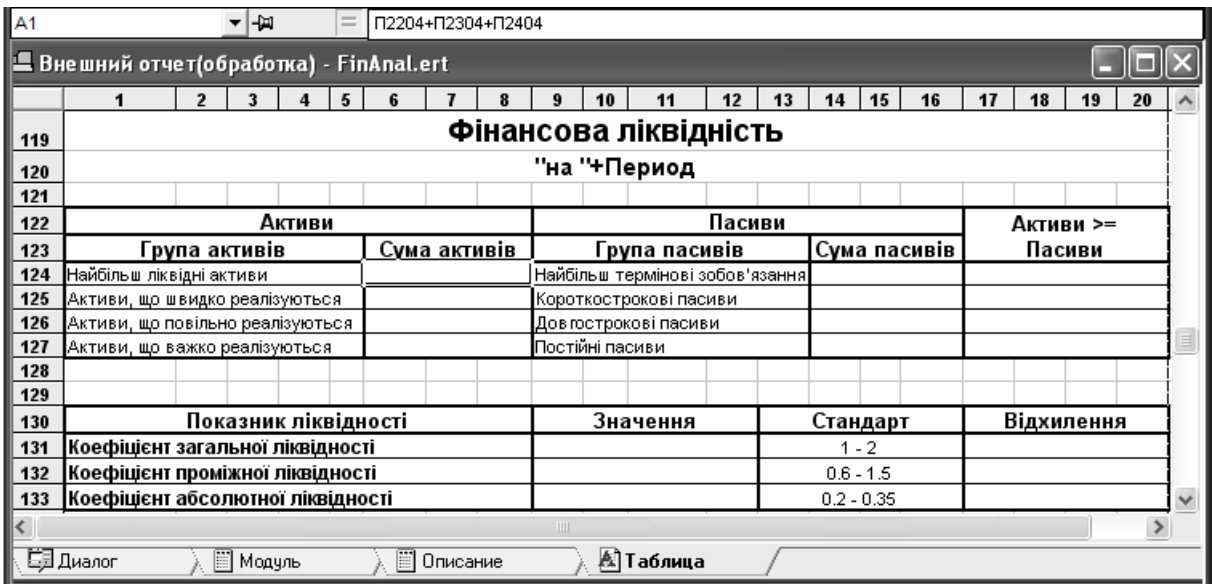

#### **Рис. 1. Шаблон таблиці «Фінансова ліквідність»**

При створенні шаблону таблиці перш за все необхідно визначити розмір комірок таблиці. Для цього необхідно виділити суміжні комірки, що будуть складати одну комірку, та виконати їх об'єднання.

Далі необхідно визначити властивості комірок таблиці. Перш за все визначається тип комірок таблиці: для текстових комірок – тип «Строка», для числових комірок – тип «Число». За замовчуванням для комірок встановлюється тип «Строка» необмеженої довжини, тому достатньо встановити тип лише числових комірок, для яких визначається довжина числового результату та дробової частини, а також формат відображення результату вигляду Ч[0|-]d.m[>n], де символи «0» або «-» задають режим відображення нульового результату або прочерку відповідно, d та m –

кількість позицій всього результату та дробової частини результату відповідно, n – кількість позицій, на які зсувається праворуч результат (наприклад, «Ч020.1>3» для відображення результату в тисячах з одним знаком дробової частини).

Після цього необхідно ввести текстові повідомлення, які будуть відображатись в текстових комірках, та розрахункові формули і умовні вирази, значення яких будуть відображатись в інформаційних числових та текстових комірках. Текст вводять безпосередньо в комірку, а формулу – в рядок формули.

На завершальному етапі визначаються параметри форматування комірок таблиці, а саме: положення розташування та атрибути шрифту змісту комірок, межі та фон комірок.

Оскільки деякі комірки таблиці використовуються в розрахункових формулах інших комірок таблиці, то таким коміркам надаються імена, які вводять в полі імен ліворуч від рядка формул. На рис. 1 з лівої сторони верхнього рядка міститься ім'я, а з правої сторони цього рядка – формула для комірки, в якій визначається сума найбільш ліквідних активів.

Методика формування звіту для аналізу фінансового стану підприємств в основному режимі функціонування системи «1С: Бухгалтерія» така ж сама, як і при формуванні будь-якого регламентованого звіту, і відрізняється лише необхідністю попереднього введення у відповідні комірки таблиць двох значень показників звіту «Звіт про фінансові результати».

Приклади вікон таблиць звіту для аналізу фінансового стану підприємств наведено на рис. 2 - 6.

| <b>28</b> Финансовое состояние                                                         |              |                                 |              |            |              |
|----------------------------------------------------------------------------------------|--------------|---------------------------------|--------------|------------|--------------|
| y,<br>$\boxed{?}$                                                                      |              |                                 |              |            |              |
| Раскрыть (F5)<br>Действия ><br>Закрыть<br>Заполнить<br><b>  ПАВТОМАТИЧЕСКИЙ расчет</b> |              |                                 |              |            |              |
| < 4 Квартал 2012 р. > Формат вывода: П в гривнях<br>ПАТ "Лілея"                        |              |                                 |              |            |              |
| Фінансова ліквідність                                                                  |              |                                 |              |            |              |
| на 31 Грудня 2012 р.                                                                   |              |                                 |              |            |              |
| Активи                                                                                 |              | Пасиви                          |              | Активи >=  |              |
| Група активів                                                                          | Сума активів | Група пасивів                   | Сума пасивів | Пасиви     |              |
| Найбільш ліквідні активи                                                               | 129.3        | Найбільш термінові зобов'язання | 107.7        | Так        |              |
| Активи, що швидко реалізуються                                                         | 824.6        | Короткострокові пасиви          | 616.9        | Так        |              |
| Активи, що повільно реалізуються.                                                      | 131.5        | Дов гострокові пасиви           |              | Так        |              |
| Активи, що важко реалізуються                                                          | 5241.8       | Постійні пасиви                 | 5602.6       | Hi         |              |
|                                                                                        |              |                                 |              |            |              |
| Показник ліквідності                                                                   |              | Значення                        | Стандарт     | Відхилення |              |
| Коефіцієнт загальної ліквідності                                                       |              | 1.50                            | $1 - 2$      |            |              |
| Коефіцієнт проміжної ліквідності                                                       |              | 1.32                            | $0.6 - 1.5$  |            |              |
| Коефіцієнт абсолютної ліквідності                                                      |              | 0.18                            | $0.2 - 0.35$ | $-0.02$    | $\checkmark$ |
| ∢<br>$\  \cdot \ $                                                                     |              |                                 |              |            |              |

**Рис. 2. Вікно таблиці «Фінансова ліквідність»** 

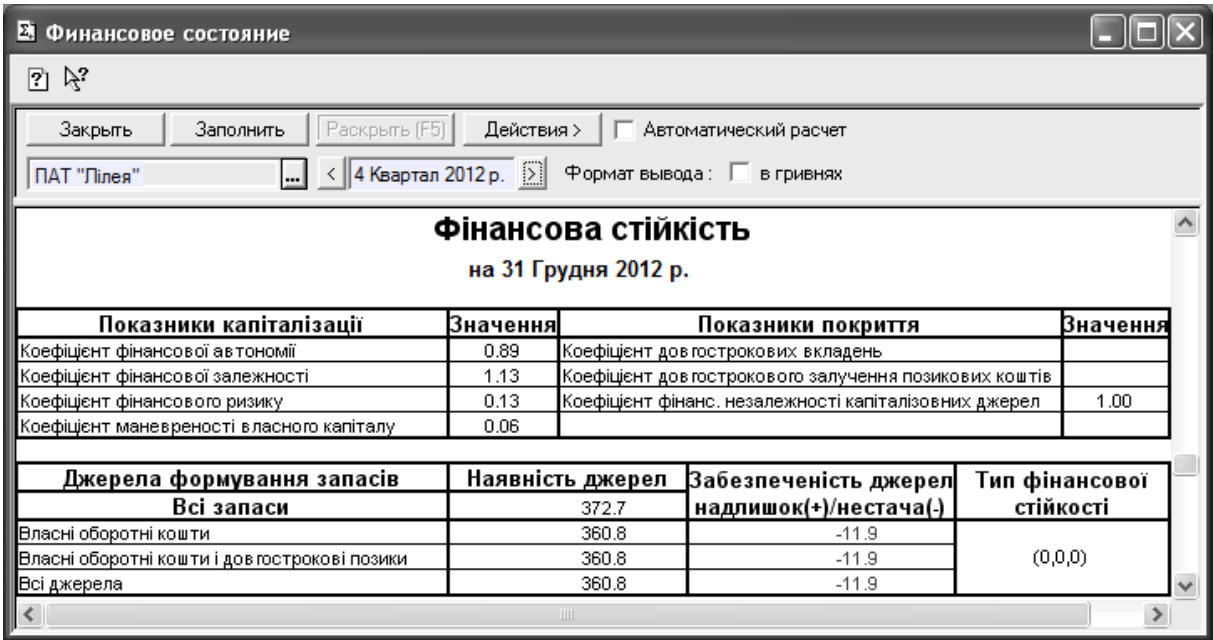

# **Рис. 3. Вікно таблиці «Фінансова стійкість»**

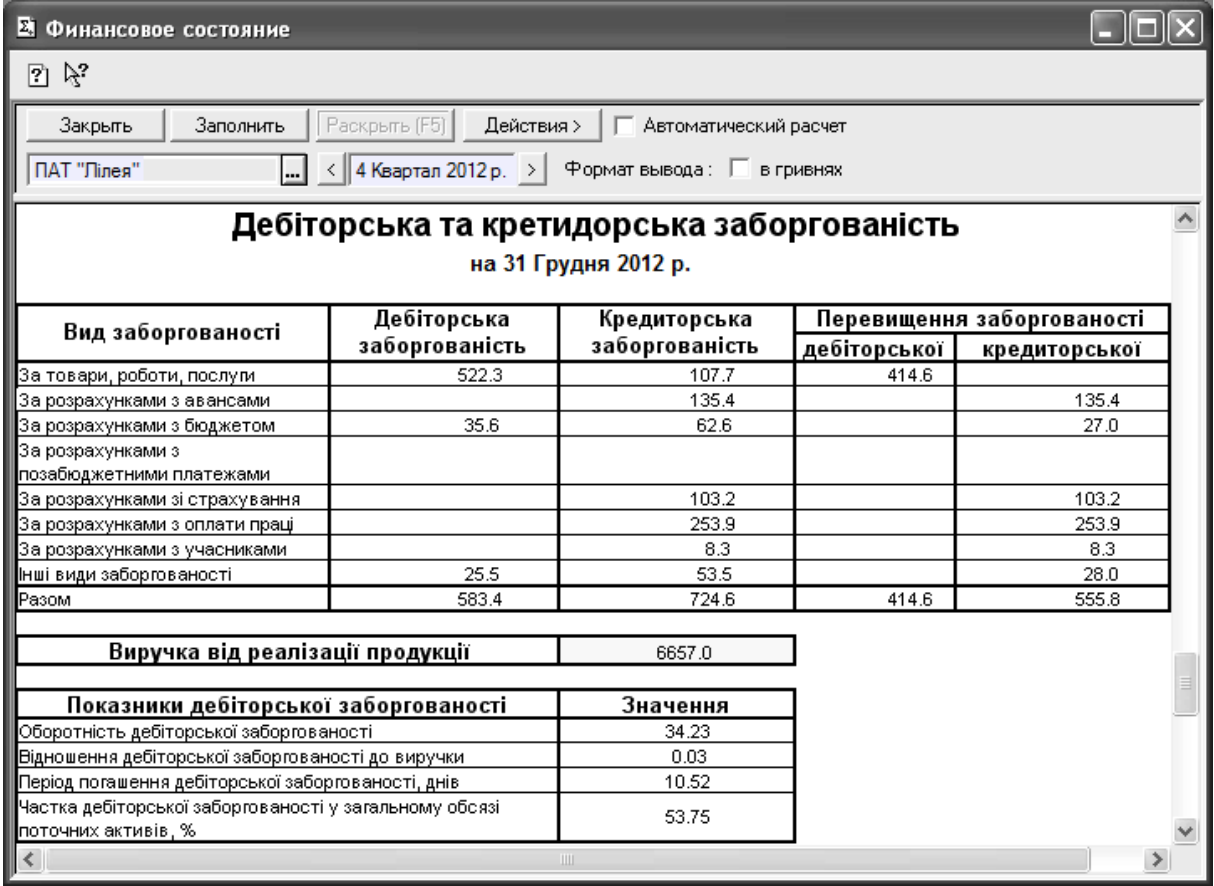

**Рис. 4. Вікно таблиці «Дебіторська та кредиторська заборгованість»** 

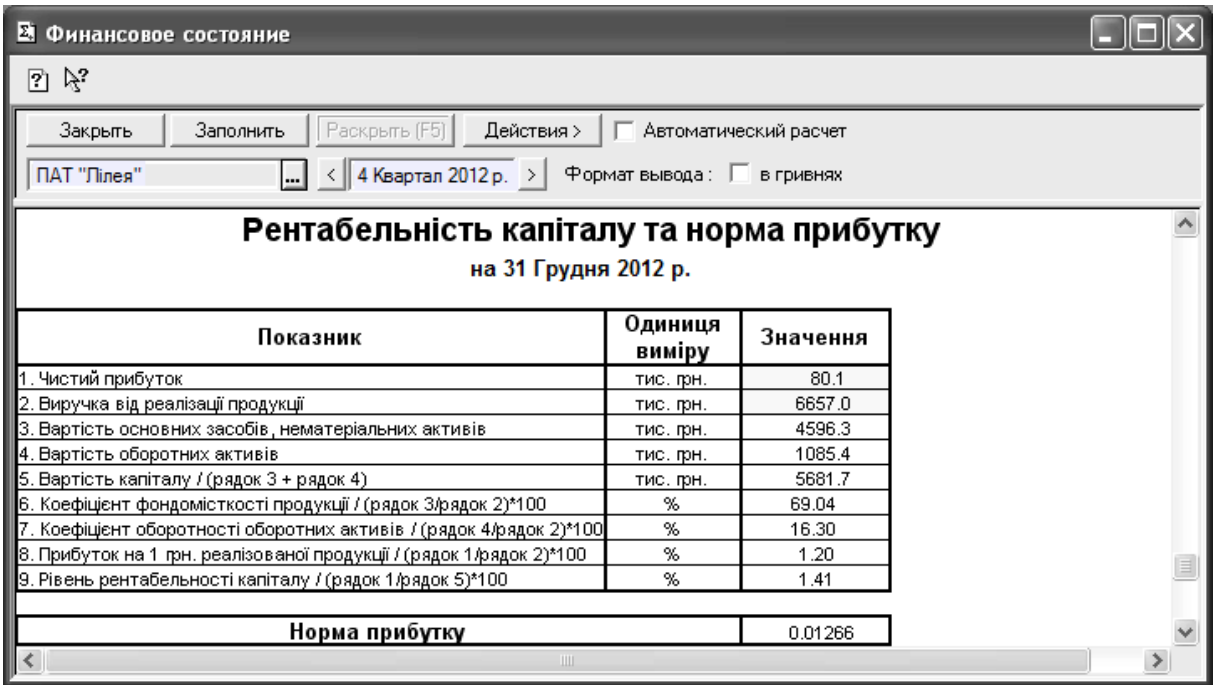

## **Рис. 5. Вікно таблиці «Рентабельність капіталу та норма прибутку»**

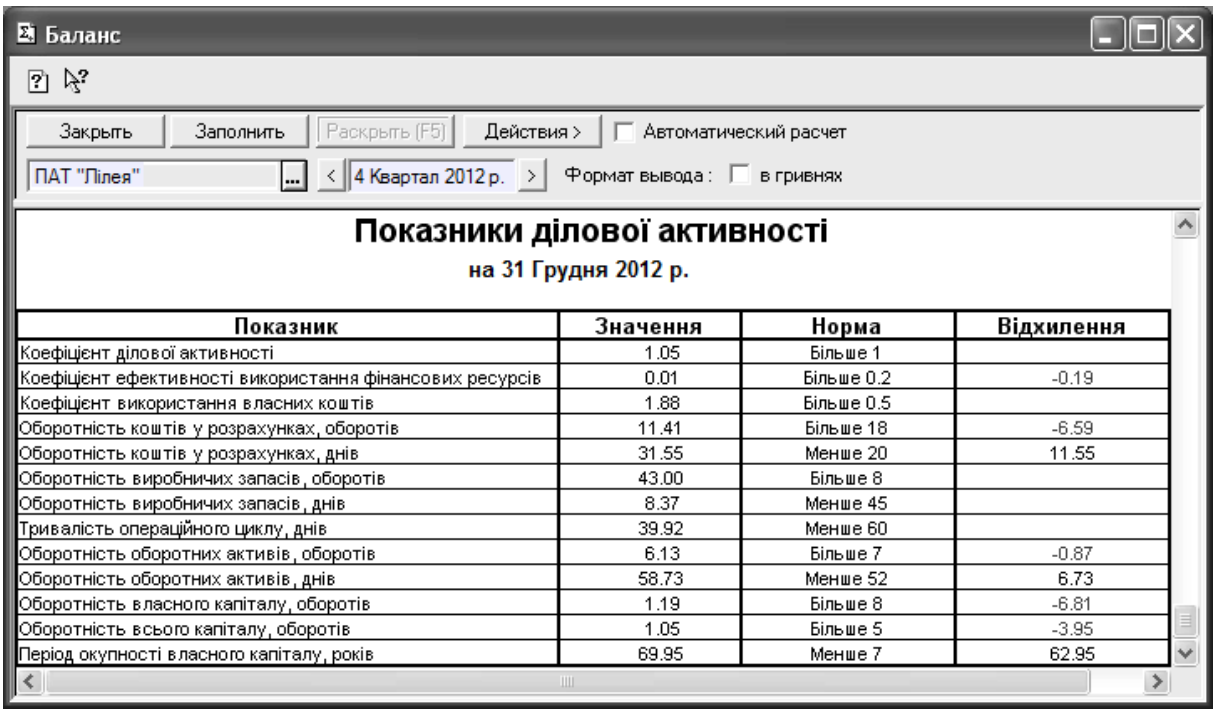

## **Рис. 6. Вікно таблиці «Показники ділової активності»**

**Висновки та перспективи подальших досліджень.** Враховуючи недоліки існуючих інформаційних систем аналізу фінансового стану підприємств, запропоновано реалізувати функції аналізу фінансового стану підприємств засобами автоматизованих інформаційних систем обліку, серед яких найширше розповсюдження набула система «1С: Бухгалтерія».

В результаті визначення складу показників фінансового стану підприємств та показників фінансової звітності, на підставі яких вони розраховуються, створено звіт для автоматизованого аналізу фінансового стану підприємств в системі «1С: Бухгалтерія», що розширило функціональні можливості останньої. Метою подальших досліджень у цьому напрямку є автоматизація інших завдань фінансового аналізу в системі «1С: Бухгалтерія».

### **ЛІТЕРАТУРА**

- 1. Беседовський О. М. Управлінські інформаційні системи в аналізі та аудиті / О. М. Беседовський. – Х. : ХНЕУ, 2005. – 102 с.
- 2. Височан О. С. Управлінські інформаційні системи в аналізі та аудиті : навчально-методичний посібник / О. С. Височан. – Львів : Видавничий відділ Інституту підприємництва та перспективних технологій при Національному університеті «Львівська політехніка», 2005. – 192 с.
- 3. Воробець С. Й. Спеціалізовані програмні продукти для фінансового обліку та аналізу: 1С-Підприємство & Audit Expert : навчальний посібник / С. Й. Воробець, В. П. Кічор, М. Я. Яструбський. – Львів : ВЦ ЛНУ ім. Івана Франка, 2007. – 232 с.
- 4. Гушко С. В. Управлінські інформаційні системи / С. В. Гушко, А. В.Шайкан. – Львів : Магнолія, 2010. – 320 с.
- 5. Завгородний В. П. Автоматизация бухгалтерского учета, контроля, анализа и аудита / В. П. Завгородний. – К. : А.С.К., 1998. – 768 с.
- 6. Іванюта П. В. Управлінські інформаційні системи в аналізі та аудиті / П. В. Іванюта. – К. : ЦУЛ, 2007. – 280 с.
- 7. Івахненков С. В. Фінансовий контролінг: методи та інформаційні технології: Наукове видання / С. В. Івахненков, О. В. Мелих. – К.: Знання, 2009. – 319 с.
- 8. Інформаційні системи і технології в обліку : підручник для студентів вищих навчальних закладів спеціальності 7.050106 «Облік і аудит» / Ф. Ф. Бутинець, Т. В. Давидюк, В. В. Євдокимов, С. Ф. Легенчук. – За ред. проф. Ф. Ф. Бутинця. – 3-е вид., перероб. і доп. – Житомир : ПП «Рута», 2007. – 468 с.
- 9. Сердюк В. Н. Управленческие информационные системы в анализе и аудите / В. Н. Сердюк. – Донецк: Норд-пресс-МЭГИ, 2005. – 197 с.
- 10.Волинець В. І. Управлінські інформаційні системи в аналізі та аудиті. Комп'ютерний практикум / В. І. Волинець, Б. В. Погріщук, Н. В. Гордополова, В. Ю. Гордополов. – 2-е вид., перероб. і доп. – Тернопіль: Крок, 2013. –145 с.
- 11.Волинець В. І. Управлінські інформаційні системи в аналізі та аудиті. Комп'ютерний практикум. Частина 2 / В. І. Волинець, Б. В. Погріщук, Н. В. Гордополова, В. Ю. Гордополов. – Тернопіль: Крок, 2013. – 189 с.